#### Lecture 23: System I/O

CS 105

# Memory Hierarchy

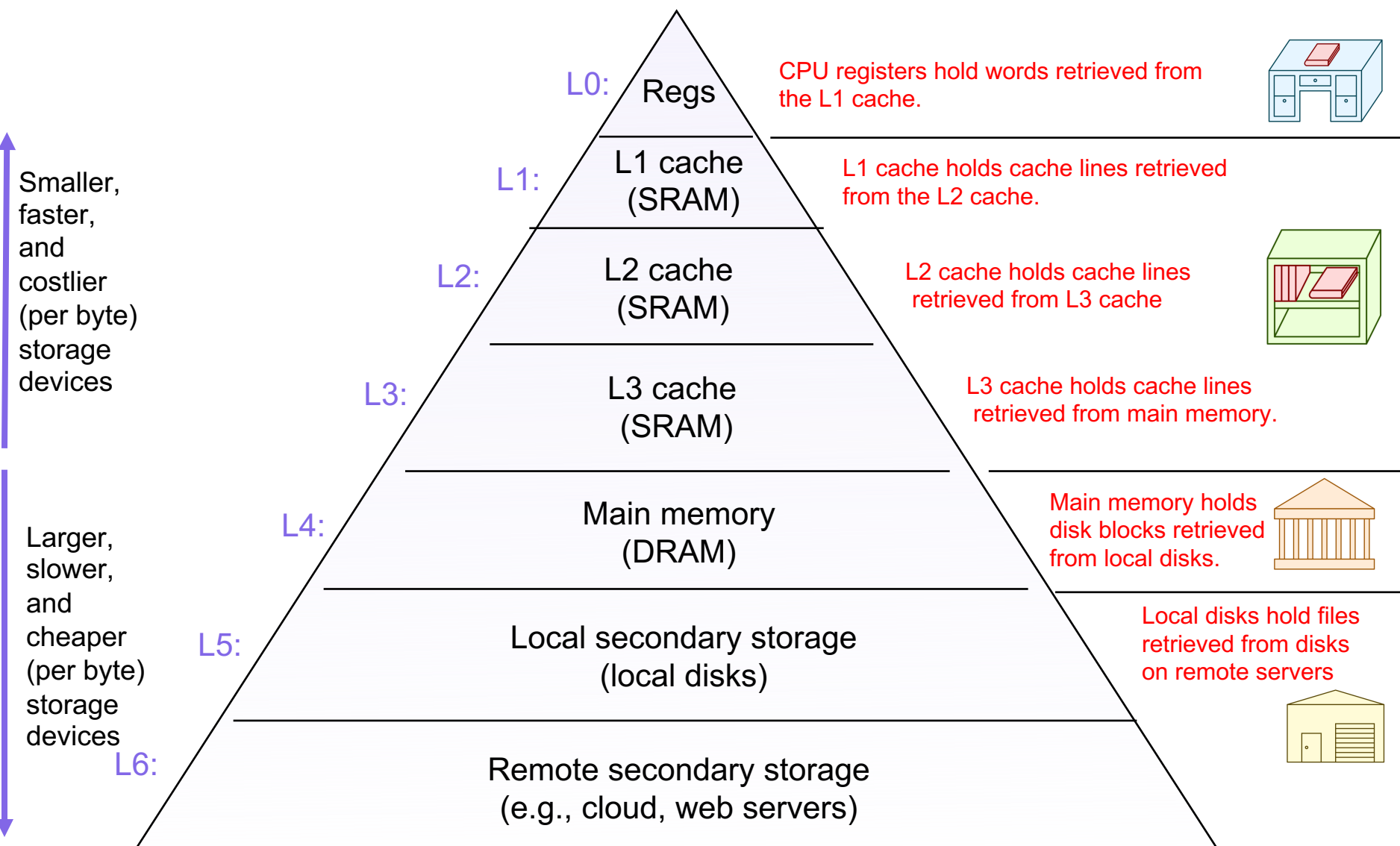

# Storage Devices

- Magnetic Disks
	- Storage that rarely becomes corrupted
	- Large capacity at low cost
	- Block-level random access
	- Slow performance for random access
	- Better performance for streaming access
- Solid State Disks (Flash Memory)
	- Storage that rarely becomes corrupted
	- Capacity at moderate cost (50x magnetic disk)
	- Block-level random access
	- Good performance for random reads
	- Not-as-good performance for random writes

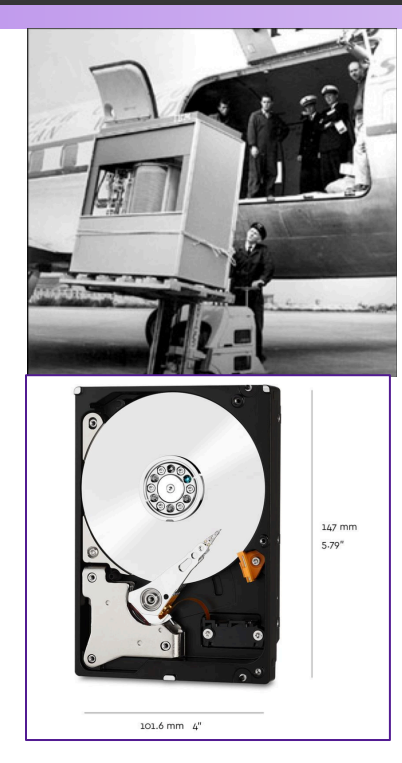

1950s IBM 350 5 MB

2021 WD Red 10 TB

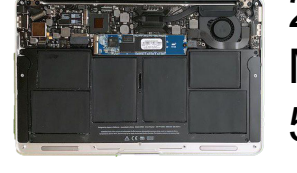

2021 MacBook 512GB

# File Systems 101

- Long-term information storage goals
	- should be able to store large amounts of information
	- information must survive processes, power failures, etc.
	- processes must be able to find information
	- needs to support concurrent accesses by multiple processes
- Solution: the File System Abstraction
	- interface that provides operations involving
		- files
		- directories (a special kind of file)

# The File System Abstraction

- interface that provides operations on data stored long-term on disk
- a **file** is a named sequence of stored bytes
	- name is defined on creation
	- processes use name to subsequently access that file
- a file is comprised of two parts:
	- **data**: information a user or application puts in a file
		- an array of untyped bytes
	- **metadata**: information added and managed by the OS
		- e.g., size, owner, security info, modification time
- two types of files
	- **normal files**: data is an arbitrary sequence of bytes
	- **directories**: a special type of file that provides mappings from human- readable names to low-level names (i.e., file numbers)

### Path Names

- Each path from root is a name for a leaf
	- /foo/foo.txt
	- /bar/baz/baz.txt
- Each UNIX directory contains 2 special entries
	- $\cdot$  "." = this directory
	- ".." = parent directory
- **Absolute paths:** path of file from the root directory
- **Relative paths:** path from current working directory

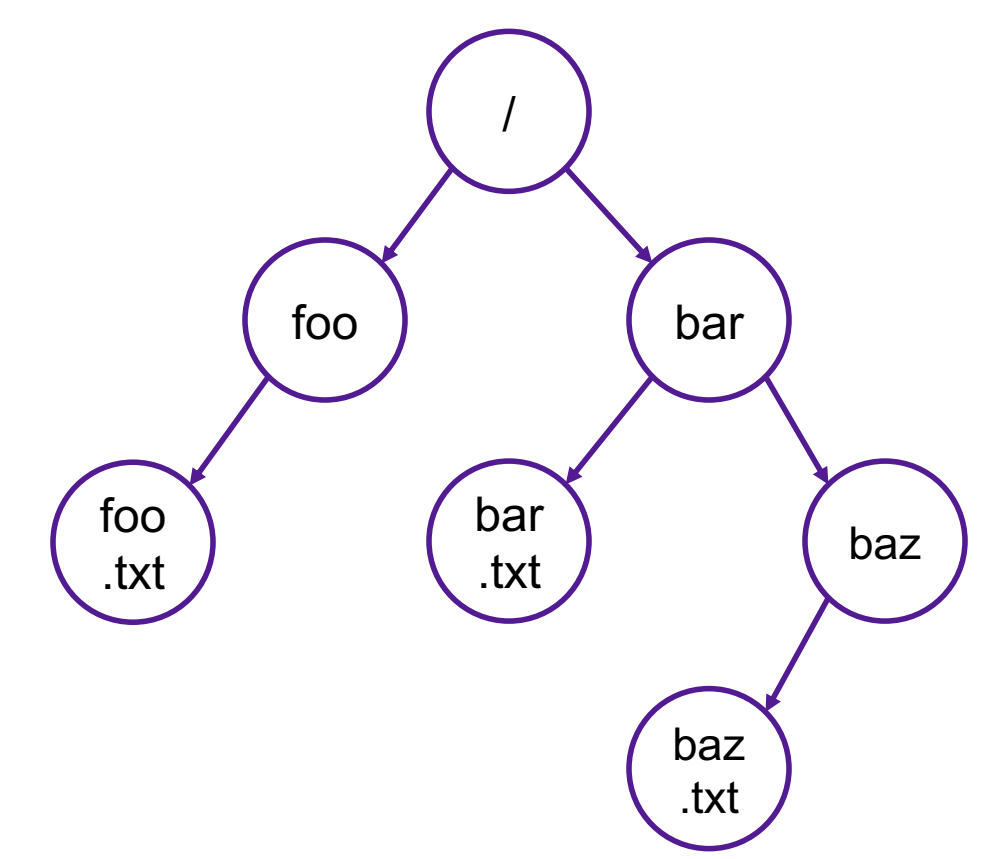

### Exercise 0: Path Names

I've created a file named example1.txt in the directory data, which is located in the root directory.

- 1. Specify an absolute path to the file example1.txt
- 2. Specify a relative path to the file example1.txt from your home directory

Create a file named example2.txt in your home directory.

- 3. Specify an absolute path to the file example2.txt
- 4. Specify a relative path to the file example2.txt from your home directory

Hint: you can always get back to your home directory with  $cd \sim$ Hint: the name of your home directory is your username

### Exercise 0: Path Names

I've created a file named example1.txt in the directory data, which is located in the root directory.

- 1. Specify an absolute path to the file example1.txt
- 2. Specify a relative path to the file example1.txt from your home directory **/data/example1.txt ../../../data/example1.txt**

Create a file named example2.txt in your home directory.

- 3. Specify an absolute path to the file example2.txt
- 4. Specify a relative path to the file example2.txt from your home directory

**/home/CAMPUS/ebac2018/example1.txt ./example1.txt**

Hint: you can always get back to your home directory with  $cd \sim$ Hint: the name of your home directory is your username

# Basic File System Operations

- Create a file
- Delete a file
- Write to a file
- Read from a file
- Seek to somewhere in a file

How should we implement this?

### Unix I/O Interface

- Elegant mapping of files to devices allows kernel to export simple interface:
	- Opening a file
		- **open()**and **close()**
	- Reading and writing a file
		- **read()** and **write()**
	- Changing the current **file position** (seek)
		- indicates next offset into file to read or write
		- **lseek()**

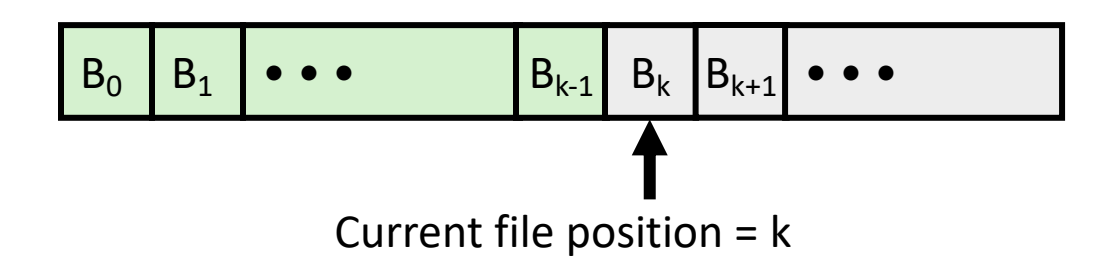

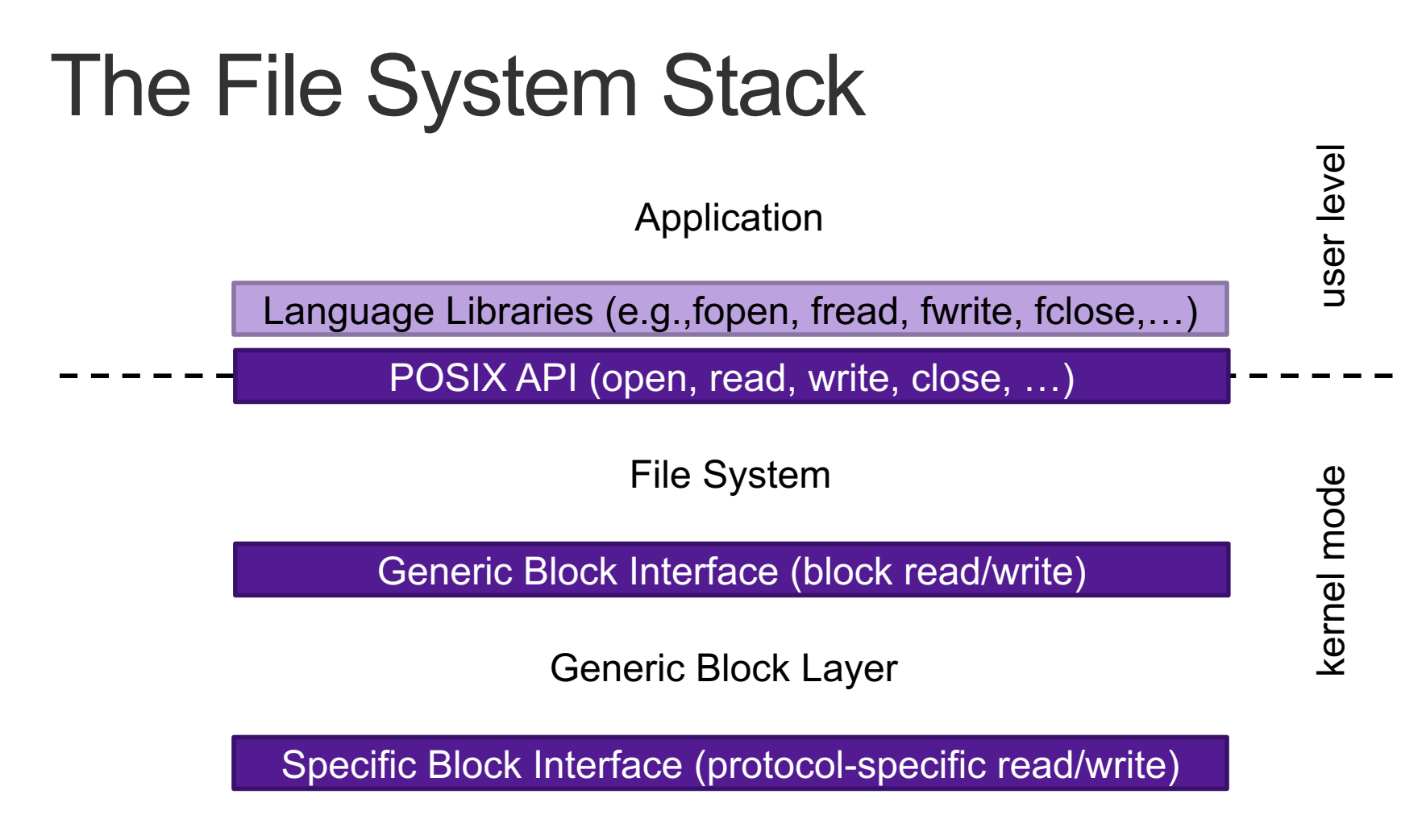

Device Driver

# Opening Files

• Opening a file informs the kernel that you are getting ready to access that file

```
int fd; /* file descriptor */
if ((fd = open("/etc/hosts", O_RDONLY)) < 0) {
  perror("open");
  exit(1);
}
```
- Returns a small identifying integer **file descriptor**
	- **fd == -1** indicates that an error occurred
- Each process created by a Linux shell begins life with three open files associated with a terminal:
	- 0: standard input (stdin)
	- 1: standard output (stdout)
	- 2: standard error (stderr)

#### Kernel Data Structures

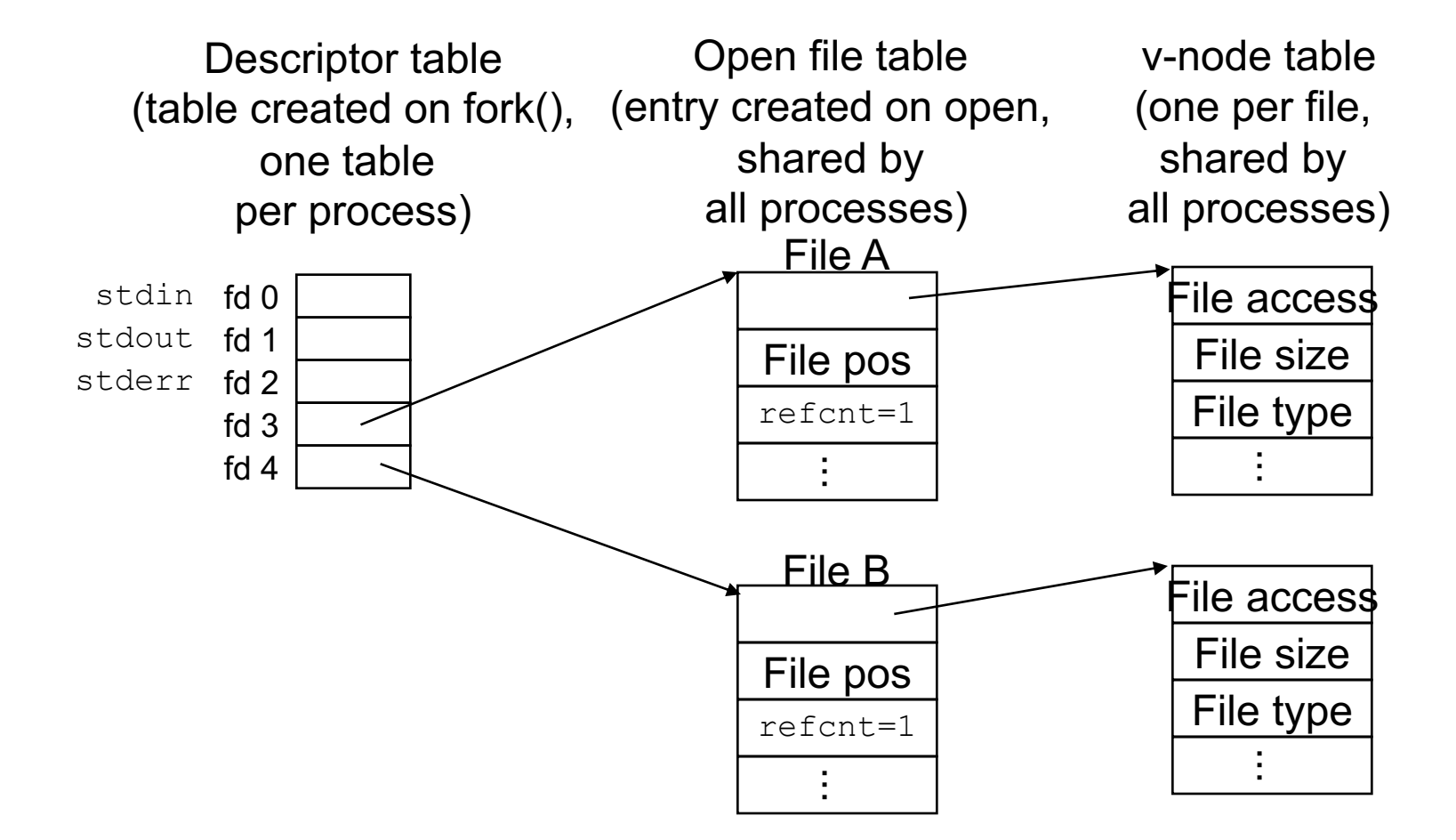

# Closing Files

• Closing a file informs the kernel that you are finished accessing that file

```
int fd; /* file descriptor */
int retval; /* return value */
if ((retval = close(fd)) < 0) {
  perror("close");
  exit(1);
}
```
- Closing an already closed file is a recipe for disaster in threaded programs
- Moral: Always check return codes, even for seemingly benign functions such as close()

# Reading Files

• Reading a file copies bytes from the current file position to memory, and then updates file position

```
char buf[512];
int fd; /* file descriptor */
int nbytes; /* number of bytes read */
/* Open file fd ... */
/* Then read up to 512 bytes from file fd */
if ((nbytes = read(fd, but, sizeof(buf))) < 0)perror("read");
  exit(1);
}
```
• Returns number of bytes read from file  $fd$  into buf

- Return type **ssize\_t** is signed integer
- **nbytes < 0** indicates that an error occurred
- Short counts (**nbytes < sizeof(buf)** ) are possible and are not errors!

# Writing Files

• Writing a file copies bytes from memory to the current file position, and then updates current file position

```
char buf[512];
int fd; /* file descriptor */
int nbytes; /* number of bytes read */
/* Open the file fd ... */
/* Then write up to 512 bytes from buf to file fd */
if ((nbytes = write(fd, but, sizeof(buf)) < 0)perror("write");
  exit(1);
}
```
- Returns number of bytes written from buf to file  $fd$ 
	- **nbytes < 0** indicates that an error occurred
	- As with reads, short counts are possible and are not errors!

### On Short Counts

- Short counts can occur in these situations:
	- Encountering (end-of-file) EOF on reads
	- Reading text lines from a terminal
- Short counts never occur in these situations:
	- Reading from disk files (except for EOF)
	- Writing to disk files
- Best practice is to always allow for short counts.

### Buffered Reads/Writes

- stream data is stored in a kernel buffer and returned to the application on request
- enables same system call interface to handle both streaming reads (e.g., keyboard) and block reads (e.g., disk)

# Exercise 1: Reading and Writing

• Assume the file foobar.txt consists of the six ASCII characters foobar. What gets printed when the following program is run?

```
int main(int argc, char ** argv){
    int fd1, fd2;
    char c;
    fd1 = open("foobar.txt", O_RDONLY);
    fd2 = open("foobar.txt", O_RDONLY);
    read(fd1, &c, 1);
    read(fd2, &c, 1);
   printf("c = %c\n", c);
    return 0;
}
```
### Exercise 1: Reading and Writing

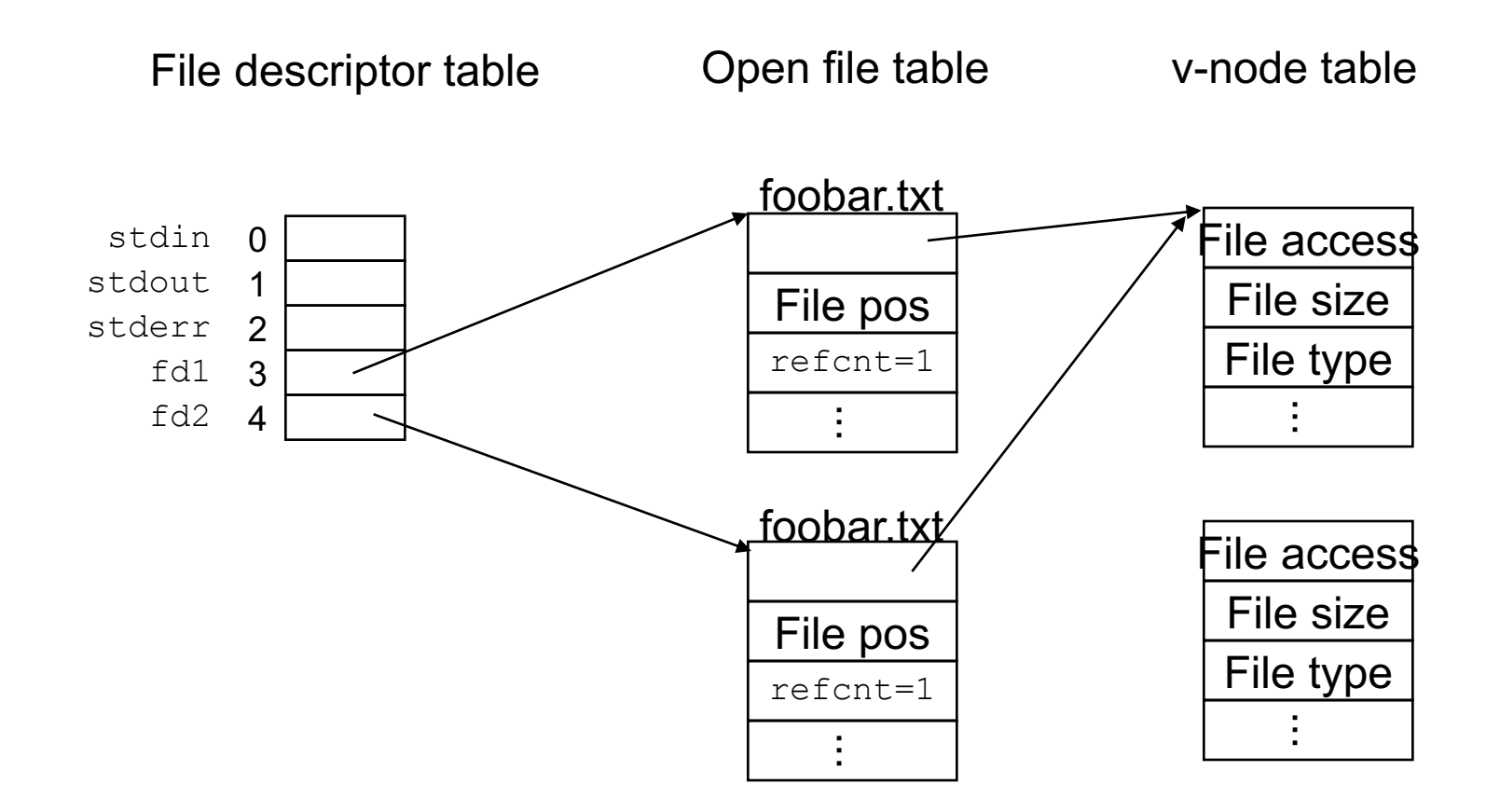

#### Processes and Files

• A child process inherits all file descriptors from its parent

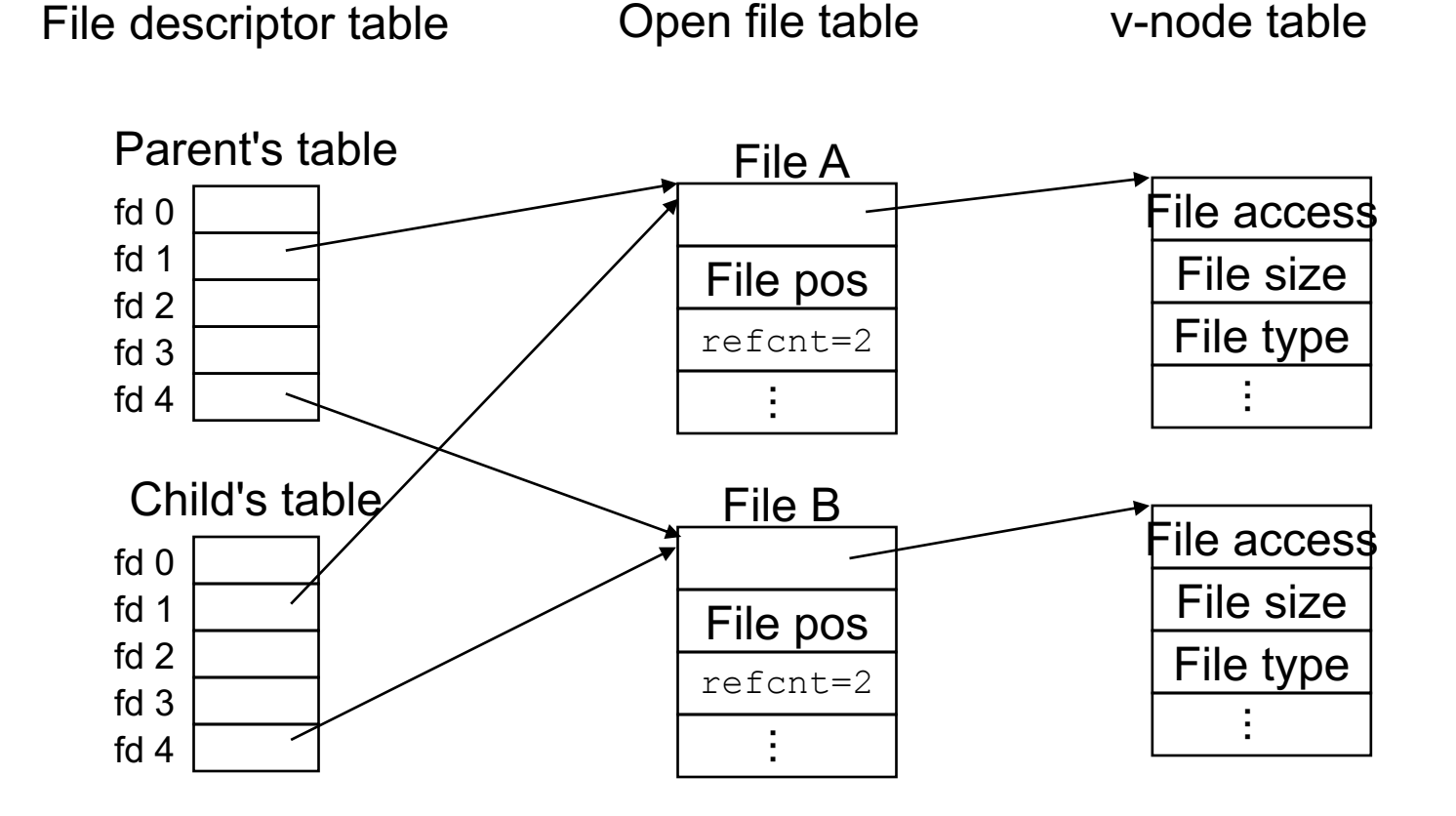

### Exercise 2: Processes and Files

• Suppose the file foobar.txt consists of the six ASCII characters foobar. What is printed when the following program is run?

```
int main(int argc, char ** argv){
    int fd1;
    char c;
    fd1 = open("foobar.txt", O_RDONLY);
    if(fork() == 0){
        read(fd, &c, 1);
        return 0;
    } else {
        wait();
        read(fd, &c, 1);
        printf("c = %c\n', c);return 0;
    }
}
```
#### Exercise 2: Processes and Files

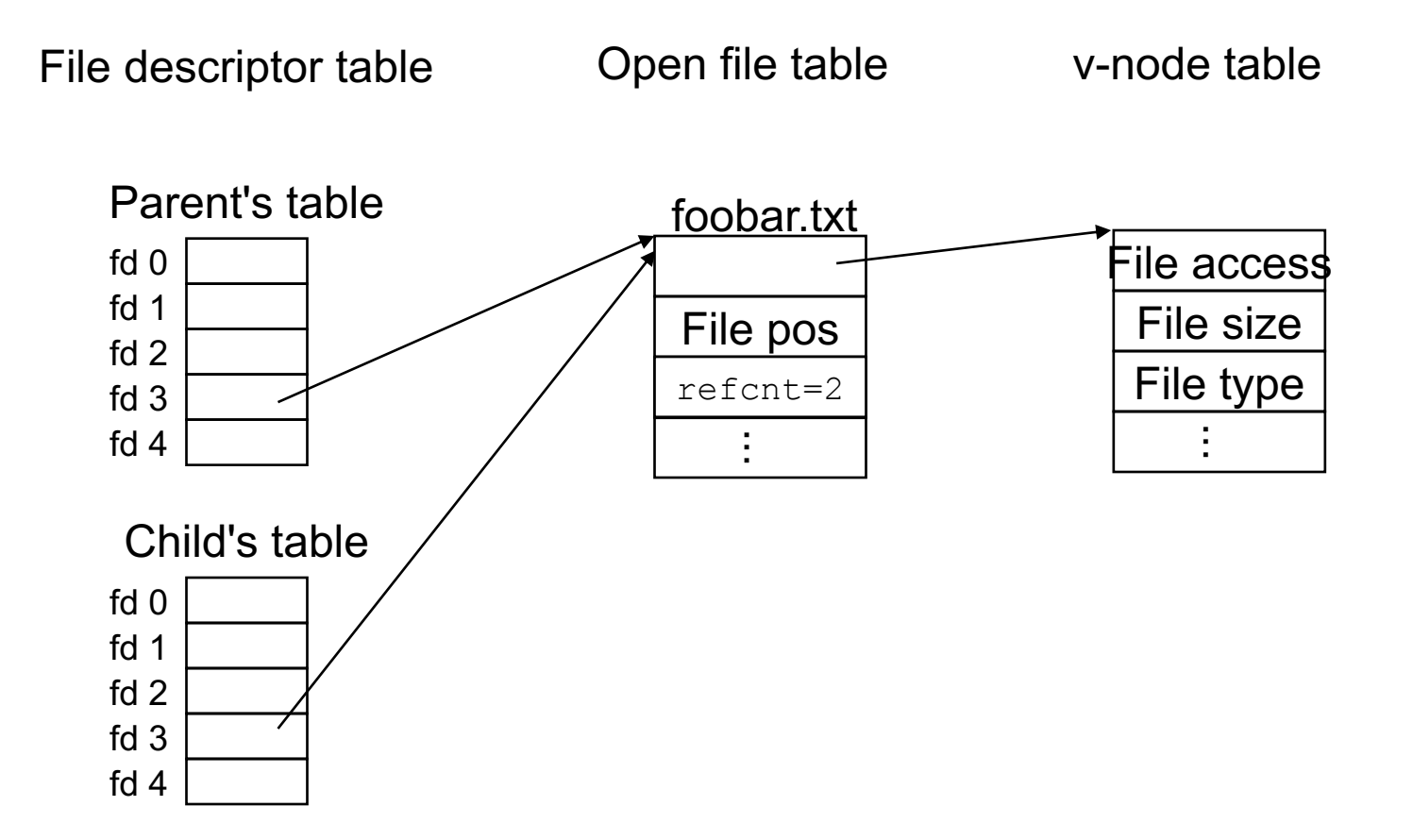

### I/O Redirection

- Examples of I/O redirection
	- a program can send output to a file: ./ringbuf 4 > testout.txt
	- a program can read input from a file: ./ringbuf 4 < testin.txt
	- output of one program can be input to another: cpp file.c | cparse | cgen | as > file.o
- I/O redirection uses a function called dup2

int dup2(int oldfd, int newfd);

• returns file descriptor if OK, -1 on error

### I/O Redirection

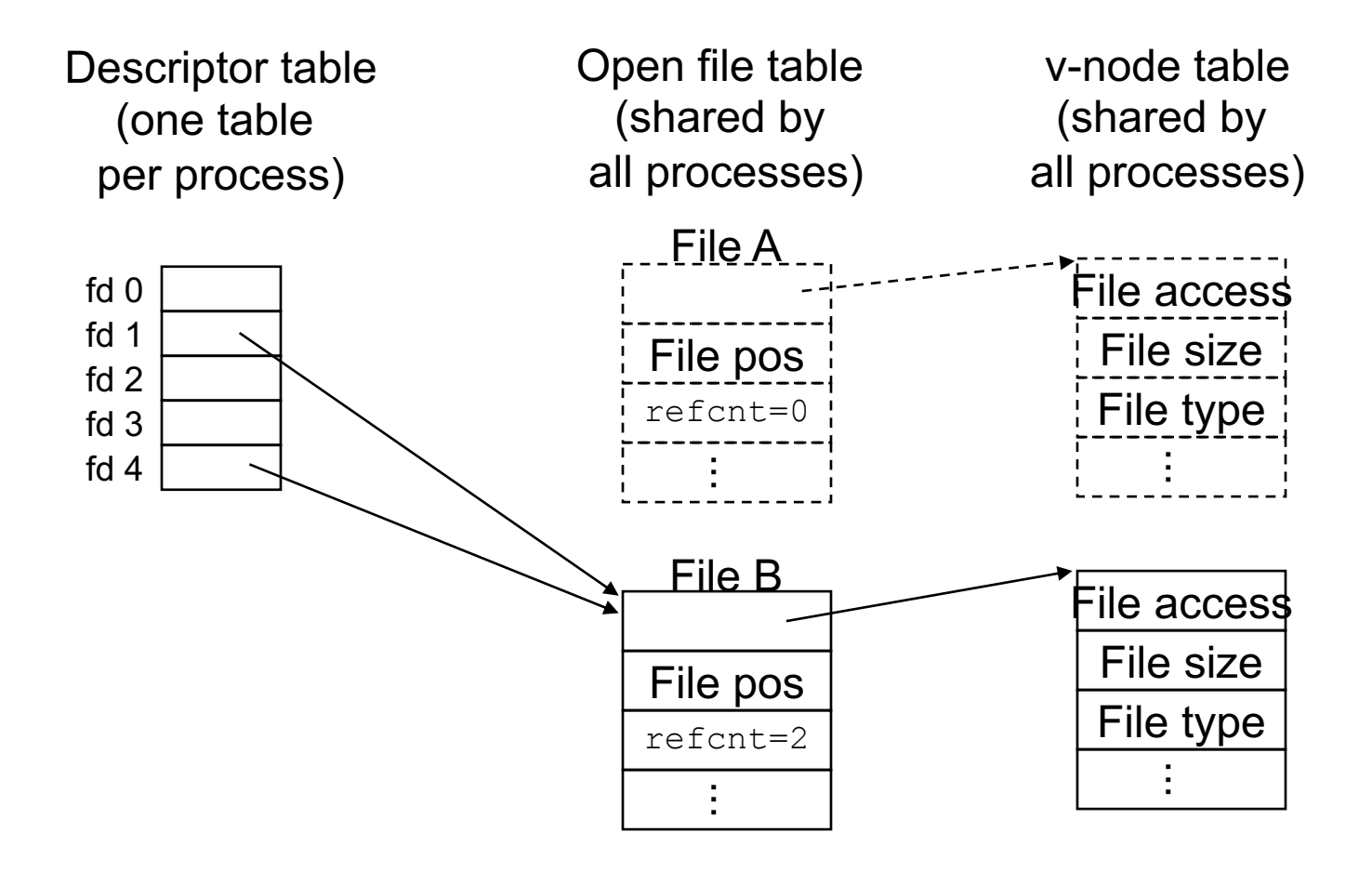

### Exercise 3: I/O Redirection

• Suppose the file foobar.txt consists of the six ASCII characters foobar. What is printed when the following program is run?

```
int main(){
  int fd1, fd2;
  char c;
  fd1 = open("foobar.txt",O_RDONLY);
  fd2 = open("foobar.txt",O_RDONLY);
  read(fd2, &c, 1);
  dup2(fd2, fd1);
  read(fd1, &c, 1);
 printf("c = %c\n", c);
  return 0;
}
```
#### Exercise 3: I/O Redirect

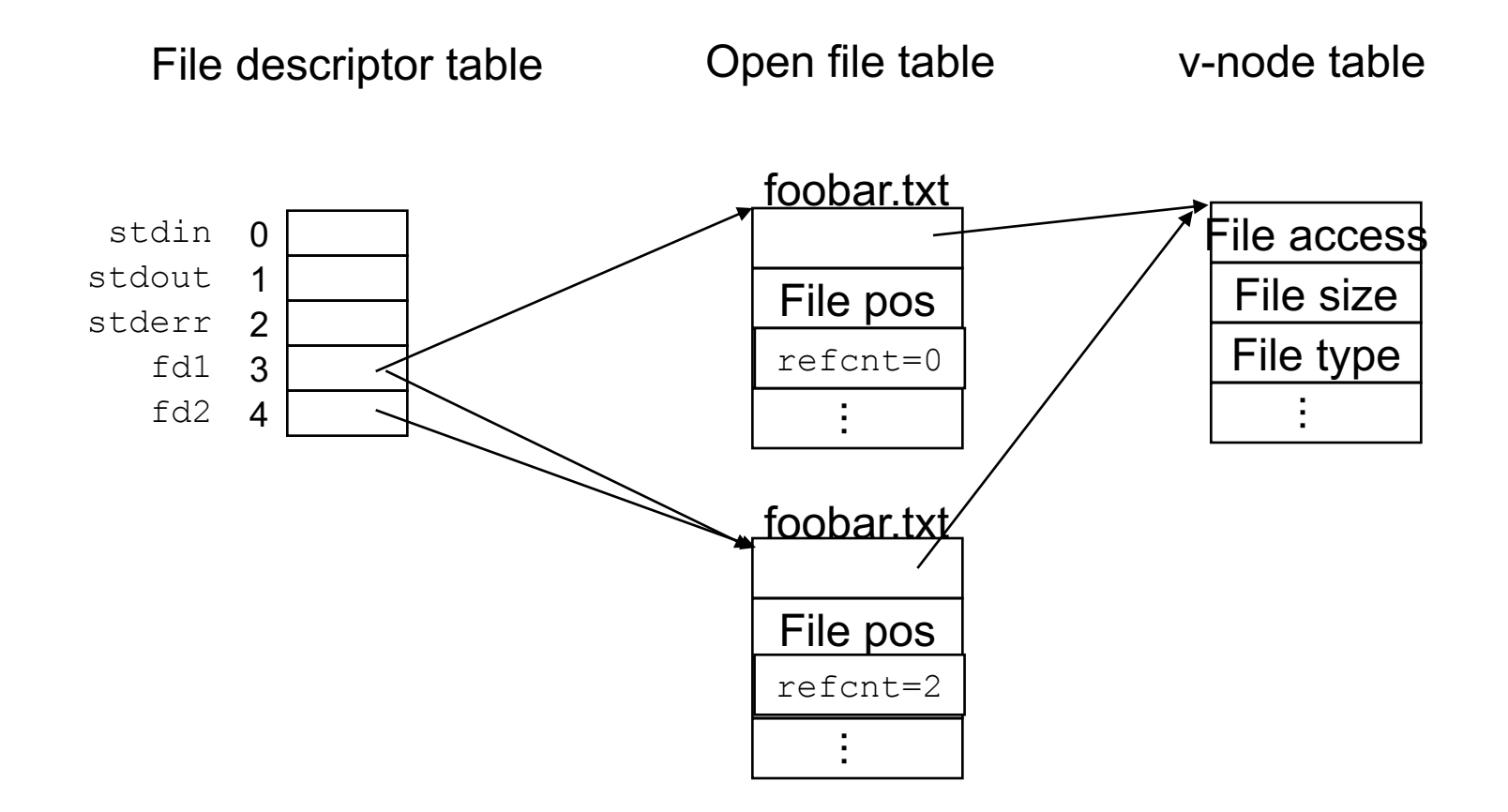

# System I/O as a Uniform Interface

- Operating systems use the System I/O commands as an interface for all I/O devices
- The commands to read and write to an open file descriptor are the same no matter what type of "file" it is
- Types of files include
	- file
	- keyboard
	- screen
	- pipe
	- device
	- network

### Exercise 4: Feedback

- 1. Rate how well you think this recorded lecture worked
	- 1. Better than an in-person class
	- 2. About as well as an in-person class
	- 3. Less well than an in-person class, but you still learned something
	- 4. Total waste of time, you didn't learn anything
- 2. How much time did you spend on this video lecture?
- 3. Do you have any particular questions you'd like me to address in this week's problem session?
- 4. Do you have any other comments or feedback?